# **Flots dans les graphes**

Algorithmique et structures de données, 2023-2024

P. Kunzli (Cloud) et O. Malaspinas (A401), ISC, HEPIA 2024-06-04

En partie inspirés des supports de cours de P. Albuquerque

## **Algorithme de Dijkstra: à quoi sert-il?**

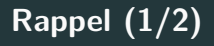

#### **Algorithme de Dijkstra: à quoi sert-il?**

A trouver le plus court chemin entre deux sommets d'un graphe!

## **Algorithme de Dijkstra: algorithme?**

#### **Algorithme de Dijkstra: à quoi sert-il?**

A trouver le plus court chemin entre deux sommets d'un graphe!

## **Algorithme de Dijkstra: algorithme?**

```
distance[source] = 0
distance[reste] = inf
pour sommet dans liste_sommets:
   fp = enfiler(fp, sommet, w(source, sommet)) // file min
tant !est_vide(fp):
    sommet_courant, fp = défiler(fp)
    pour sommet_voisin dans voisinage(sommet_courant):
        n_dist = distance[sommet_courant] + w(sommet_courant, sommet_voisin)
        si distance[sommet_voisin] > n_dist:
            distance[sommet_voisin] = n_dist
            precedence[sommet_voisin] = sommet_courant
            fp = mettre_a_jour(fp, sommet_voisin, n_dist)
```
**Algorithme de Floyd: à quoi sert-il?**

## **Algorithme de Floyd: à quoi sert-il?**

A trouver le plus court chemin entre toutes les paires de sommets d'un graphe!

**Algorithme de Floyd: algorithme?**

## **Algorithme de Floyd: à quoi sert-il?**

A trouver le plus court chemin entre toutes les paires de sommets d'un graphe!

```
Algorithme de Floyd: algorithme?
matrice, matrice floyd_warshall(distance, n, w)
   pour k de 1 à n
        pour i de 1 à n
            pour j de 1 à n
                n distance = distance[i][k] + distance[k][i]si n_distance < distance[i][j]
                    distance[i][j] = n_distance
                    précédence[i][j] = précédence[k][j]
   retourne distance, précédence
```
# Sans transition…. la suite!

## **Trouver un réseau électrique pour**

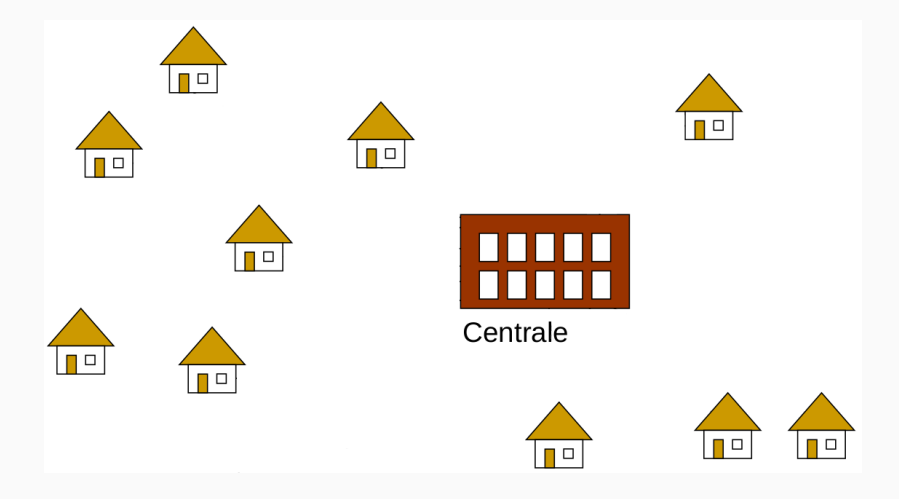

**Figure 1:** Ces maisons n'ont pas d'électricité.

## **Solution: pas optimale**

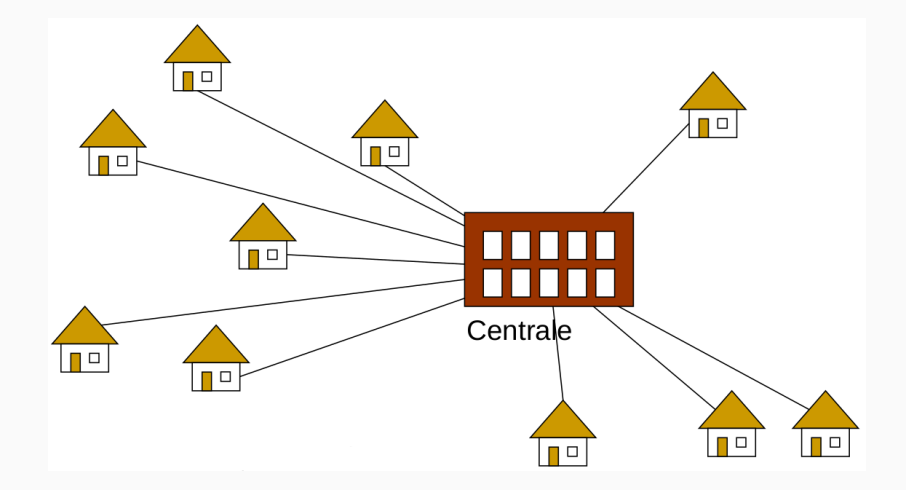

**Figure 2:** Le réseau simple, mais nul.

• La longueur totale des câbles est super longue!

# **Solution: optimale**

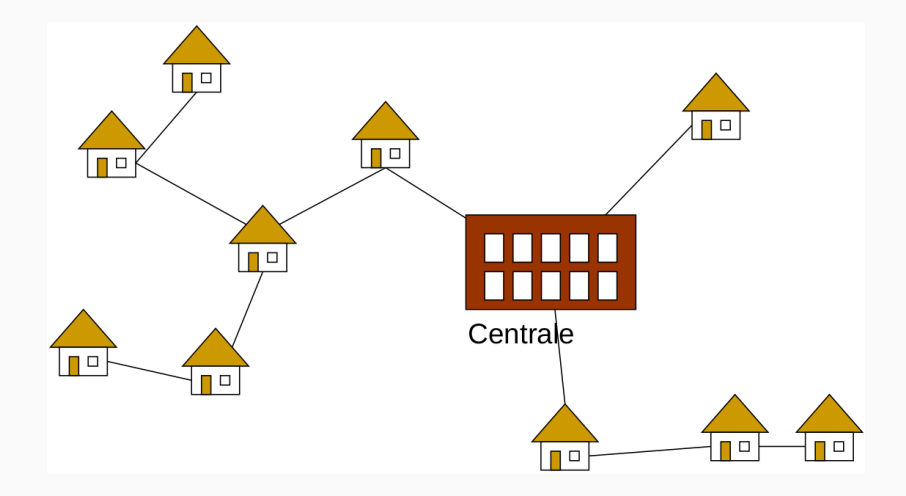

**Figure 3:** Le meilleur réseau.

• Équipement d'un lotissement avec des lignes électriques/téléphoniques, des canalisations, …

- Équipement d'un lotissement avec des lignes électriques/téléphoniques, des canalisations, …
- Pour réduire les coûts, on cherche à minimiser la longueur totale des câbles/tuyaux.

- Équipement d'un lotissement avec des lignes électriques/téléphoniques, des canalisations, …
- Pour réduire les coûts, on cherche à minimiser la longueur totale des câbles/tuyaux.
- Les lignes/tuyaux forment un *arbre couvrant*.

- Équipement d'un lotissement avec des lignes électriques/téléphoniques, des canalisations, …
- Pour réduire les coûts, on cherche à minimiser la longueur totale des câbles/tuyaux.
- Les lignes/tuyaux forment un *arbre couvrant*.
- La meilleure option est un *arbre couvrant minimal*.

## **Formalisation: Les arbres couvrants**

• Qu'est-ce qu'un arbre couvrant? Des idées? De quel objet on part? Où va-t-on?

## **Formalisation: Les arbres couvrants**

- Qu'est-ce qu'un arbre couvrant? Des idées? De quel objet on part? Où va-t-on?
- Un arbre couvrant d'un graphe non-orienté et connexe est:
	- un arbre inclus dans le graphe qui connecte tous les sommets du graphe.

## **Formalisation: Les arbres couvrants**

- Qu'est-ce qu'un arbre couvrant? Des idées? De quel objet on part? Où va-t-on?
- Un arbre couvrant d'un graphe non-orienté et connexe est:
	- un arbre inclus dans le graphe qui connecte tous les sommets du graphe.

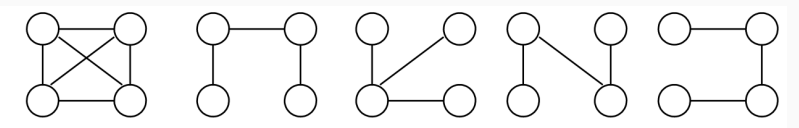

Graphe non-orienté connexe

Quatre arbres couvrants de ce graphe

**Figure 4:** Exemple d'arbres couvrants d'un graphe connexe.

## **Arbres couvrants**

• Quels algorithmes que nous avons déjà vus permettent de construire des arbres couvrants?

## **Arbres couvrants**

- Quels algorithmes que nous avons déjà vus permettent de construire des arbres couvrants?
- Les parcours en largeur et en profondeur!

## **Arbres couvrants**

- Quels algorithmes que nous avons déjà vus permettent de construire des arbres couvrants?
- Les parcours en largeur et en profondeur!

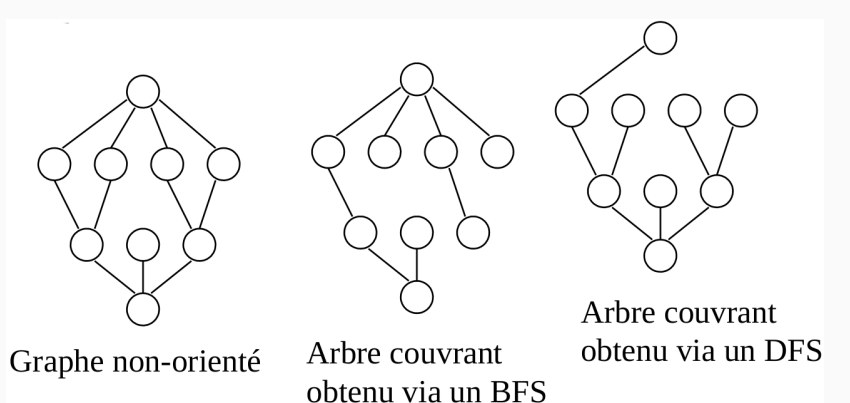

**Figure 5:** Graphe, et parcours comme arbres couvrants.

- Un *arbre couvrant minimal* est un sous-graphe d'un graphe non-orienté pondéré  $G(V, E)$ , tel quel:
	- C'est un arbre (graphe acyclique);
	- Il couvre tous les sommets de  $G$  et contient  $|V| 1$  arêtes;
	- Le coût total associé aux arêtes de l'arbre est minimum parmi tous les arbres couvrants possibles.
- Un *arbre couvrant minimal* est un sous-graphe d'un graphe non-orienté pondéré  $G(V, E)$ , tel quel:
	- C'est un arbre (graphe acyclique);
	- Il couvre tous les sommets de  $G$  et contient  $|V| 1$  arêtes;
	- Le coût total associé aux arêtes de l'arbre est minimum parmi tous les arbres couvrants possibles.
- Est-il unique?
- Un *arbre couvrant minimal* est un sous-graphe d'un graphe non-orienté pondéré  $G(V, E)$ , tel quel:
	- C'est un arbre (graphe acyclique);
	- Il couvre tous les sommets de  $G$  et contient  $|V| 1$  arêtes;
	- Le coût total associé aux arêtes de l'arbre est minimum parmi tous les arbres couvrants possibles.
- Est-il unique?
- Pas forcément.

## **Arbres couvrants minimaux**

• Comment générer un arbre couvrant minimal?

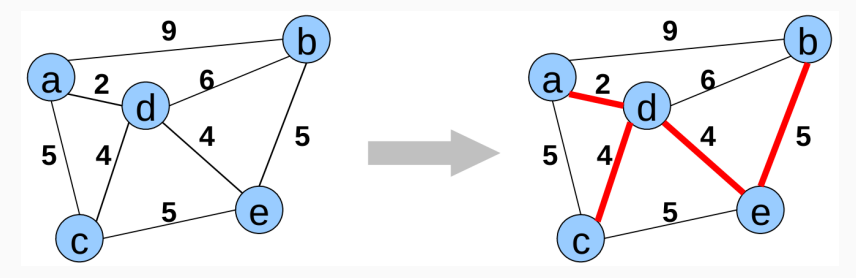

**Figure 6:** Un graphe, connexe, non-orienté, pondéré, et son arbre couvrant minimal.

#### **Un exemple**

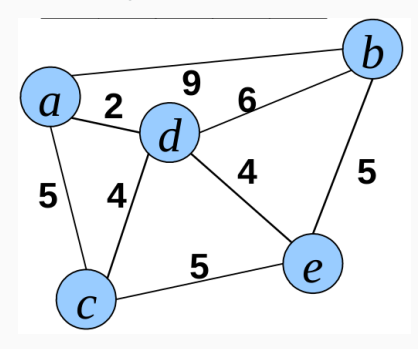

**Figure 7:** Le graphe de départ.

**On part de e (au hasard)**

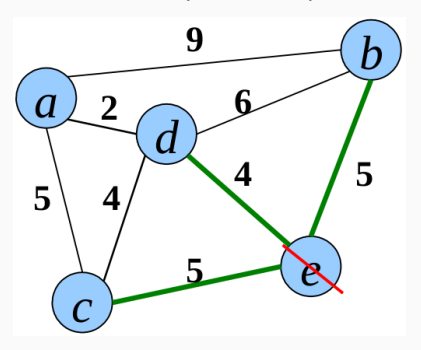

**Figure 8:** Le sommet e est couvert.

## **On choisit comment?**

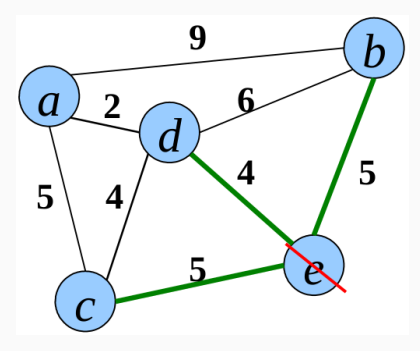

**Figure 9:** Quelle arête choisir?

## **On choisit comment?**

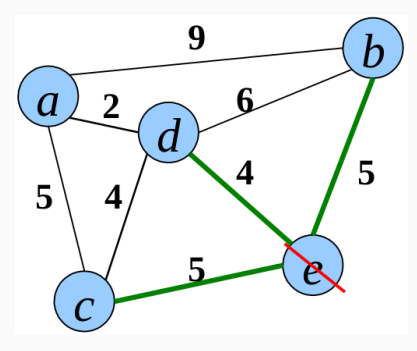

**Figure 9:** Quelle arête choisir?

• L'arête la plus courte sortant d'un sommet déjà visité, et entrant dans un sommet non-visité.

**On choisit comment?** 9 h U a 5 5

**Figure 9:** Quelle arête choisir?

• L'arête la plus courte sortant d'un sommet déjà visité, et entrant dans un sommet non-visité.

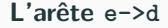

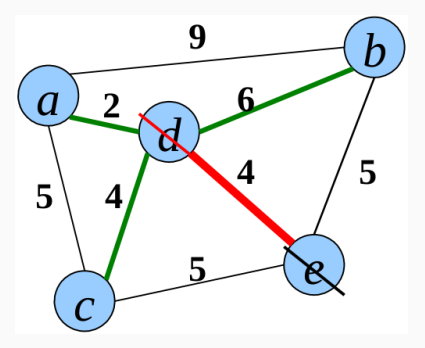

**Figure 10:** Le sommet d est couvert.

## **On choisit comment?**

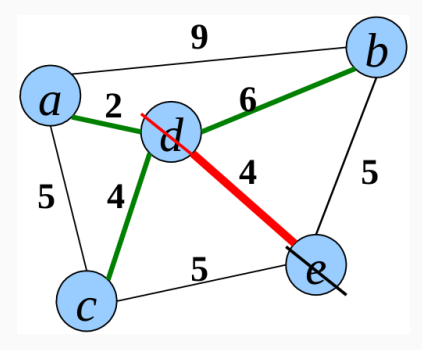

**Figure 11:** Quelle arête choisir?

#### **On choisit comment?**

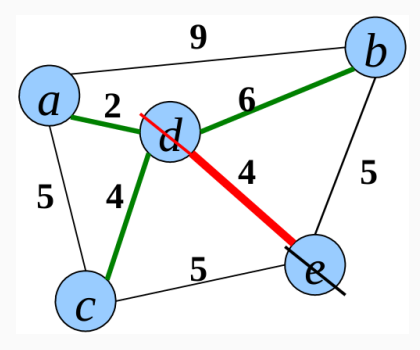

**Figure 11:** Quelle arête choisir?

• L'arête la plus courte sortant d'un sommet déjà visité, et entrant dans un sommet non-visité.

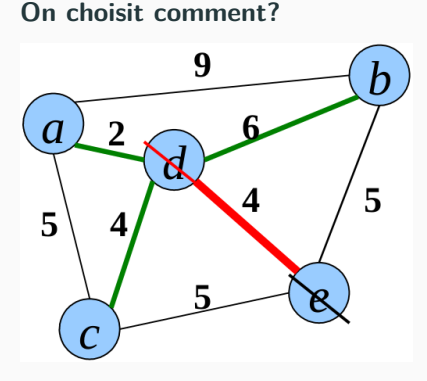

**Figure 11:** Quelle arête choisir?

• L'arête la plus courte sortant d'un sommet déjà visité, et entrant dans un sommet non-visité.

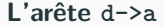

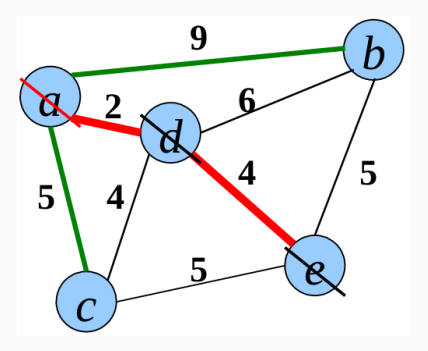

**Figure 12:** Le sommet a est couvert.

## **On choisit comment?**

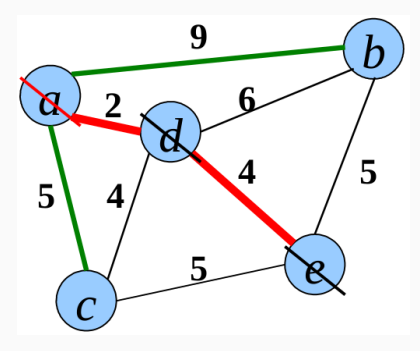

**Figure 13:** Quelle arête choisir?

#### **On choisit comment?**

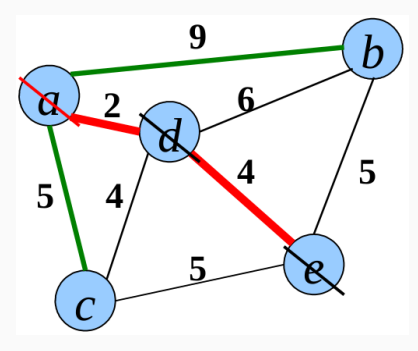

**Figure 13:** Quelle arête choisir?

• L'arête la plus courte sortant d'un sommet déjà visité, et entrant dans un sommet non-visité.

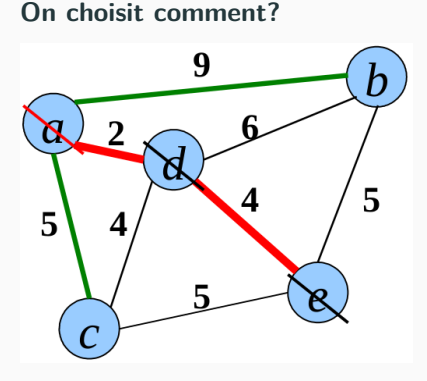

**Figure 13:** Quelle arête choisir?

• L'arête la plus courte sortant d'un sommet déjà visité, et entrant dans un sommet non-visité.

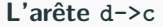

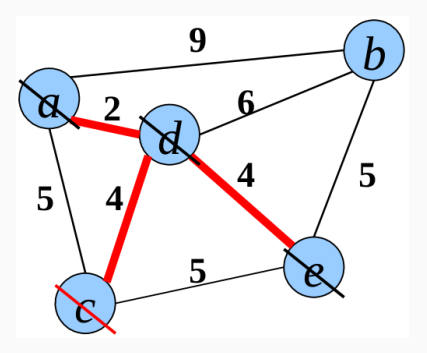

Figure 14: Le sommet c est couvert.

## **On choisit comment?**

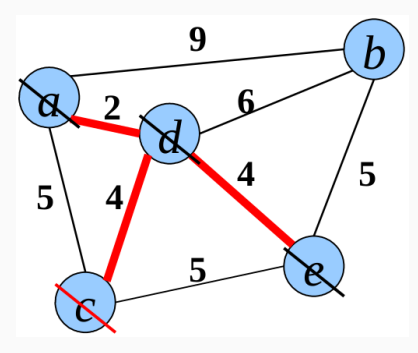

**Figure 15:** Quelle arête choisir?
## **Algorithme de Prim**

#### **On choisit comment?**

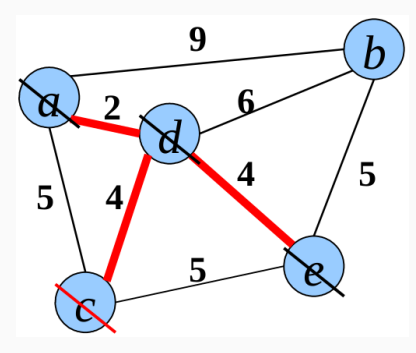

**Figure 15:** Quelle arête choisir?

• L'arête la plus courte sortant d'un sommet déjà visité, et entrant dans un sommet non-visité.

# **Algorithme de Prim**

**On choisit comment?**

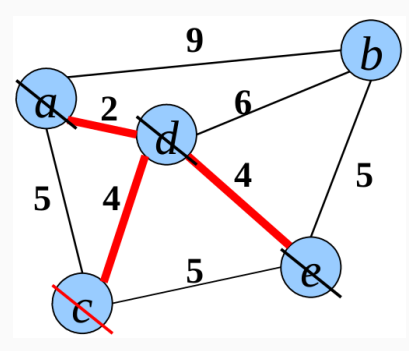

**Figure 15:** Quelle arête choisir?

• L'arête la plus courte sortant d'un sommet déjà visité, et entrant dans un sommet non-visité.

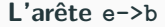

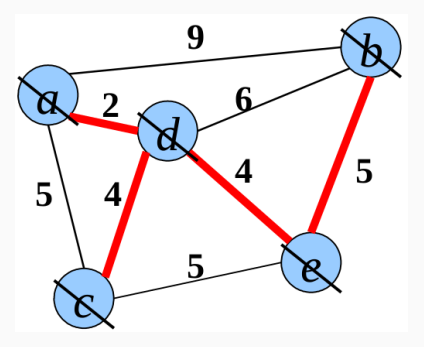

Figure 16: Le sommet b est couvert.

• Game over!

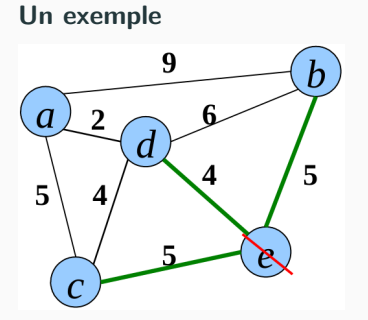

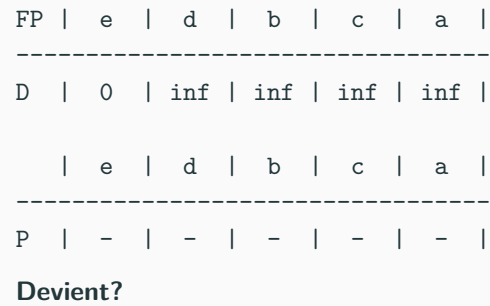

**Figure 17:** Étape 1.

**Un exemple**

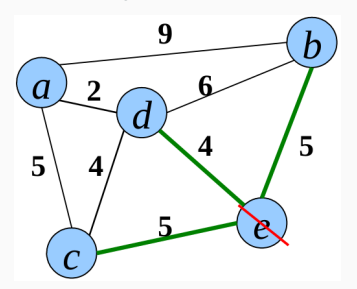

**Figure 17:** Étape 1.

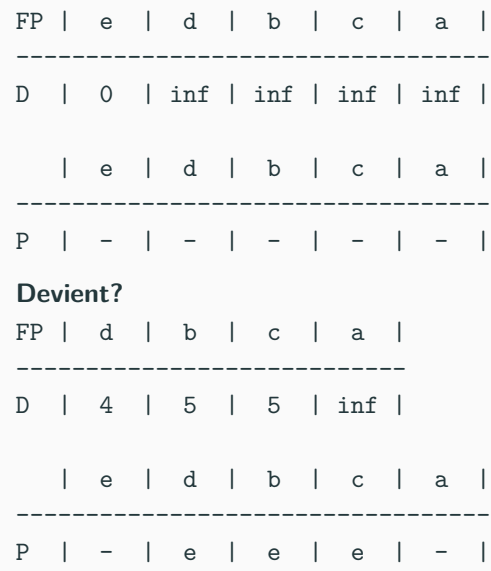

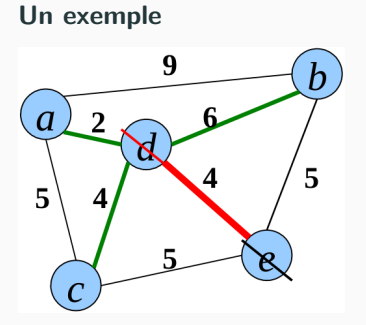

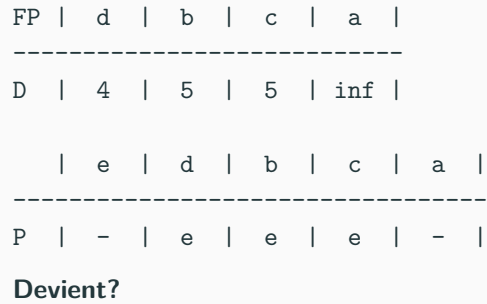

**Figure 18:** Étape 2.

**Un exemple**

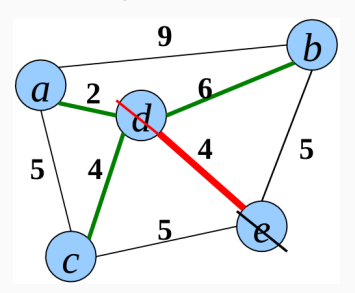

**Figure 18:** Étape 2.

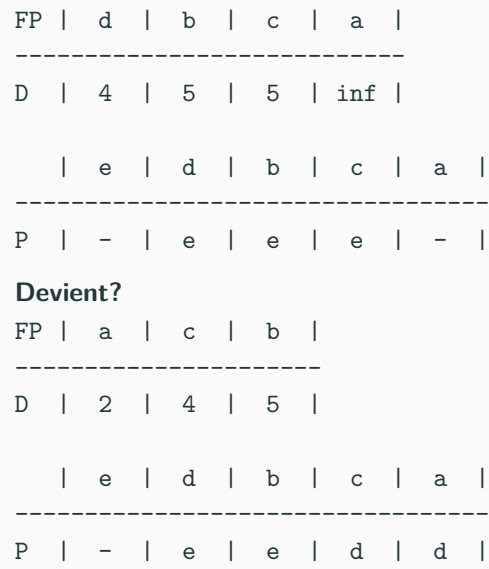

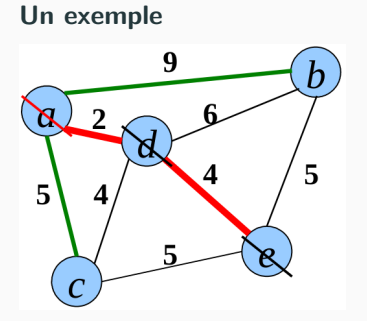

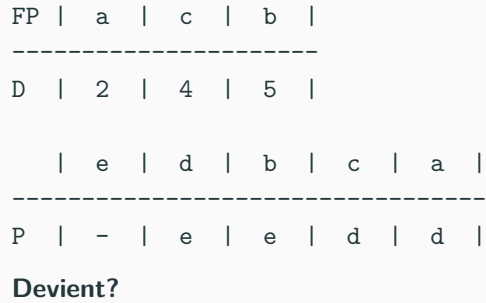

**Figure 19:** Étape 3.

**Un exemple**

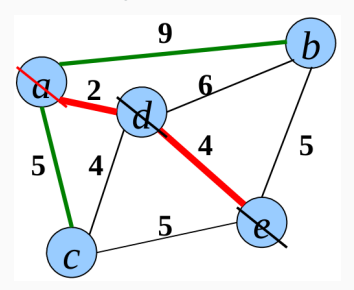

**Figure 19:** Étape 3.

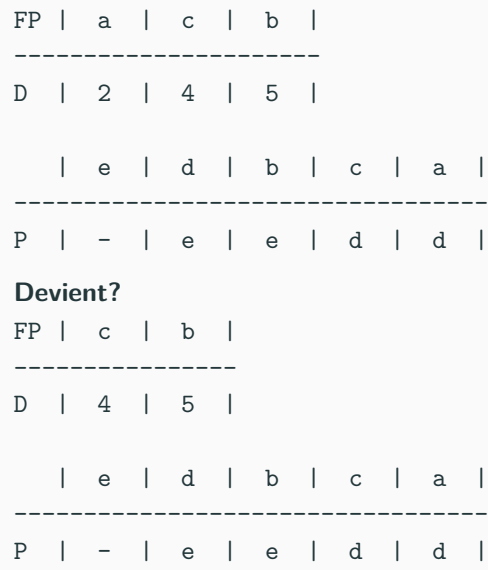

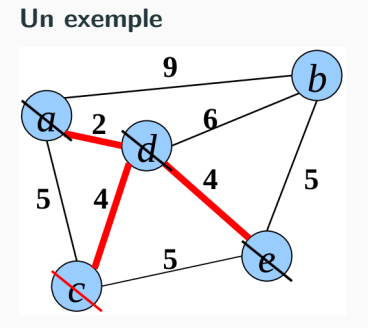

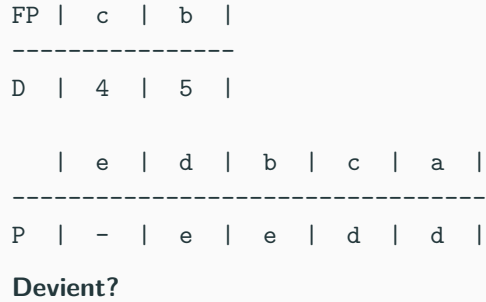

**Figure 20:** Étape 4.

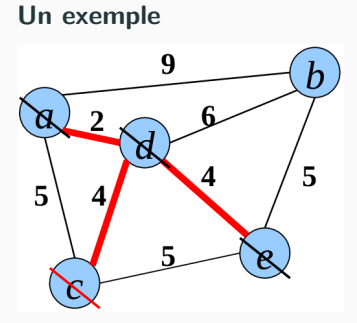

**Figure 20:** Étape 4.

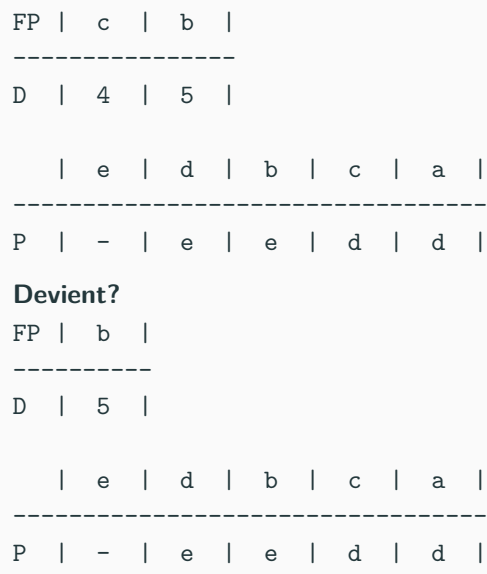

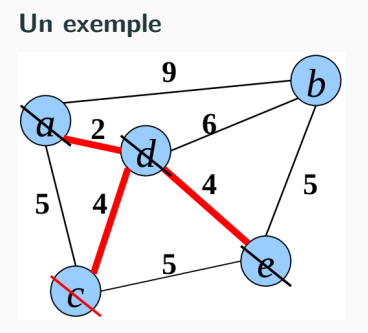

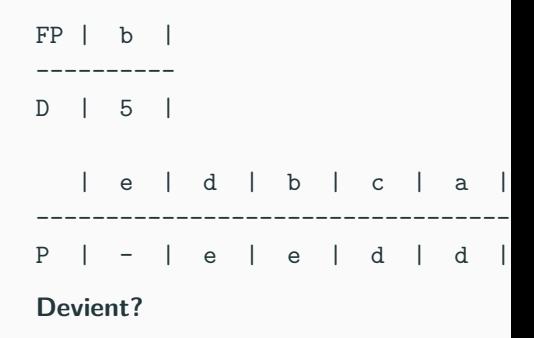

**Figure 21:** Étape 5.

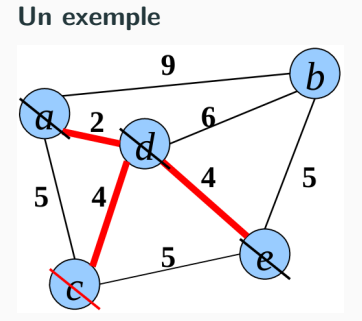

**Figure 21:** Étape 5.

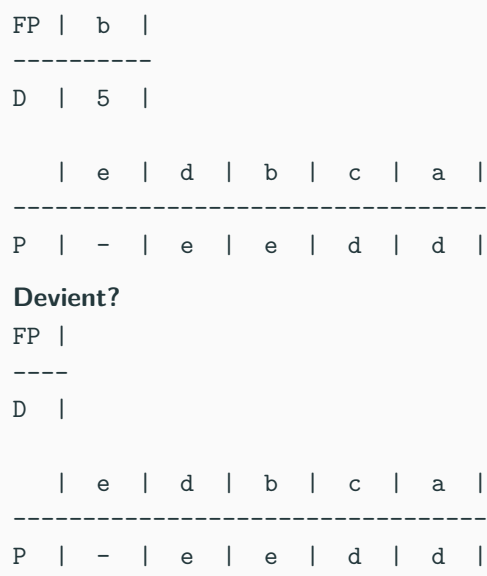

• Dans quoi allons nous stocker les sommets?

- Dans quoi allons nous stocker les sommets?
- File de priorité min.
- Autre chose?

- Dans quoi allons nous stocker les sommets?
- File de priorité min.
- Autre chose?
- Tableau des distances (comme pour Dijkstra).
- Autre chose?

- Dans quoi allons nous stocker les sommets?
- File de priorité min.
- Autre chose?
- Tableau des distances (comme pour Dijkstra).
- Autre chose?
- Tableau des parents (presque comme pour Dijkstra).
- Autre chose?

- Dans quoi allons nous stocker les sommets?
- File de priorité min.
- Autre chose?
- Tableau des distances (comme pour Dijkstra).
- Autre chose?
- Tableau des parents (presque comme pour Dijkstra).
- Autre chose?
- Non.

#### **Initialisation: Pseudo-code (2min)**

```
Initialisation: Pseudo-code (2min)
file_priorité, distance, parent initialisation(graphe)
    s_initial = aléatoire(graphe)
    distance[s_initial] = 0
    parent[s_initial] = indéfini
   fp = file_p_vide()
    pour s_courant dans sommets(graphe)
        si s_courant != s_initial
            distance[s_courant] = infini
            parent[s_courant] = indéfini
        fp = enfiler(fp, s_courant, distance[s_courant])
    retourne fp, distance, parent
```
#### **Algorithme: Pseudo-code (5min)**

#### **Algorithme: Pseudo-code (5min)**

```
sommets, parent prim(file_priorité, distance, parent)
   sommets = vide
   tant que !est_vide(fp)
       s_courant, fp = défiler(fp)
       sommets = insérer(sommets, s_courant)
       pour s_voinsin dans voisinage(s_courant) et pas dans sommets
       // ou dans fp
            si poids(s_courant, s_voinsin) < distance[s_voinsin]
                parent[s_voinsin] = s_courant
                distance[s_voinsin] = poids(s_courant, s_voinsin)
                fp = changer_priorité(fp,
                    s_voinsin, poids(s_courant, s_voinsin))
   retourne sommets, parent
```
### **Exercice: algorithme de Prim**

**Appliquer l'algorithme de Prim à (15min):**

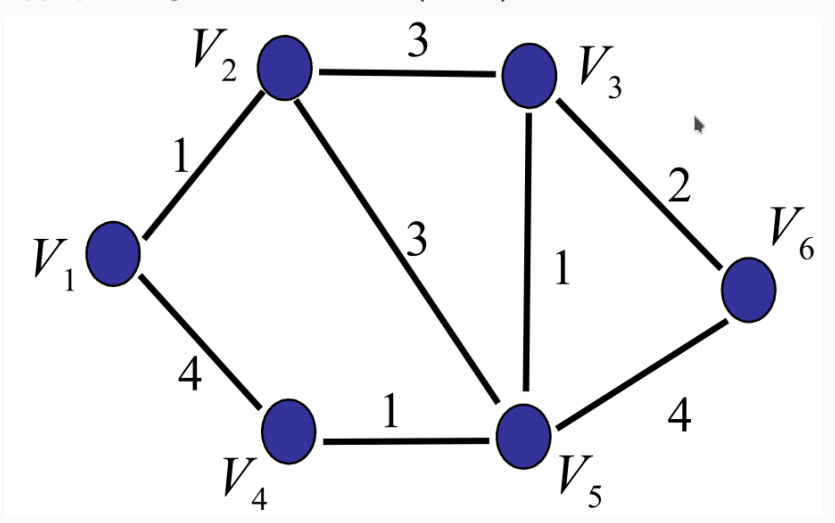

**Figure 22:** En démarrant du sommet  $V_1$ .

### **Exercice: algorithme de Prim**

#### **Solution**

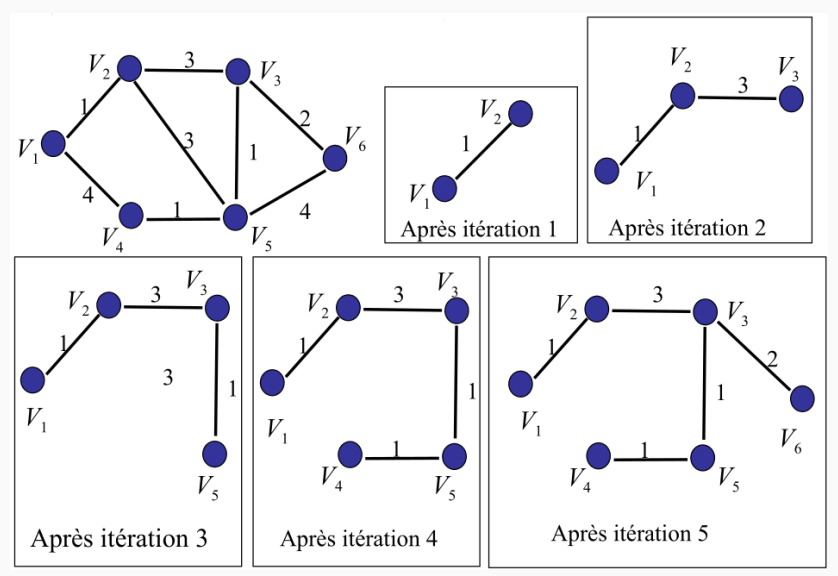

### **Complexité de l'algorithme de Prim**

```
file_priorité, distance, parent initialisation(graphe)
   // choix r et initialisation
   pour v dans sommets(graphe)
O(|V|) // initialisation distance et parent
       fp = enfiler(fp, v, distance[v])
   retourne fp, distance, parent
sommets, parent prim(file_priorité, distance, parent)
   sommets = vide
   tant que !est_vide(file_priorité)
O(|V|) u, fp = défiler(file_priorité)
        sommets = insérer(sommets, u)
        pour v dans voisinage de u et pas dans sommets
   O(|E|) si w(u, v) < distance[v]
               // màj dista + parent
        O(|V|) fp = changer_priorité(fp, w, w(u, v))
   retourne sommets, parent
```
•  $O(|V|) + O(|E|) + O(|V|^2) = O(|E| + |V|^2)$ 

• Remarque:  $O(|E|)$  n'est pas mutliplié par  $O(|V|)$ , car les arêtes parcourues qu'une fois en **tout**.

- On ajoute les arêtes de poids minimal:
	- si cela ne crée pas de cycle;
	- on s'arrête quand on a couvert tout le graphe.
- On ajoute les arêtes de poids minimal:
	- si cela ne crée pas de cycle;
	- on s'arrête quand on a couvert tout le graphe.
- Comment on fait ça?
- On ajoute les arêtes de poids minimal:
	- si cela ne crée pas de cycle;
	- on s'arrête quand on a couvert tout le graphe.
- Comment on fait ça?
- Faisons un exemple pour voir.

### **Algorithme de Kruskal: exemple**

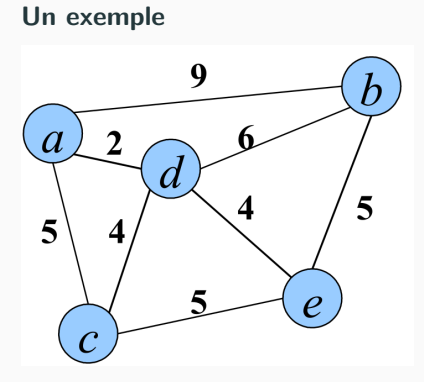

**Figure 23:** Le graphe de départ.

**On part de (a, d) (poids le plus faible)**

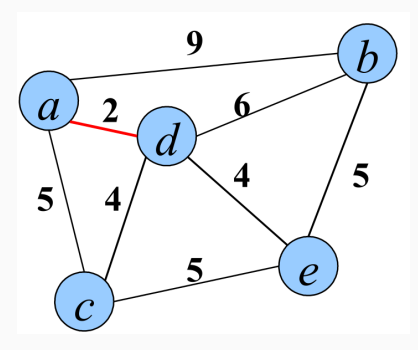

**Figure 24:** Les sommets a, d sont couverts.

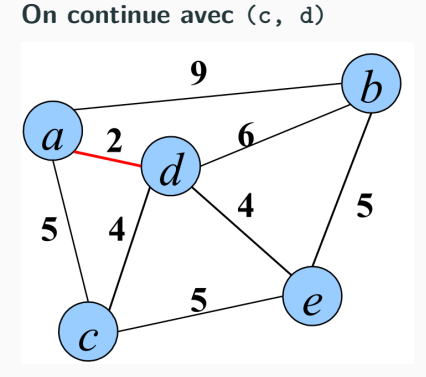

**Figure 25:** On aurait pu choisir (d, e) aussi.

**Résultat**

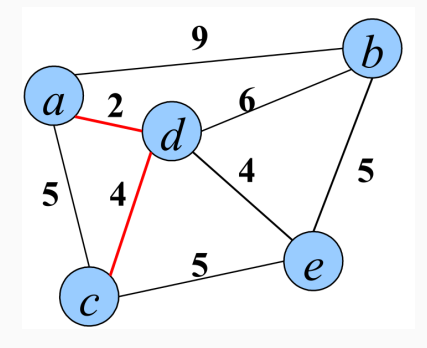

**Figure 26:** Les sommets a, d, c sont couverts.

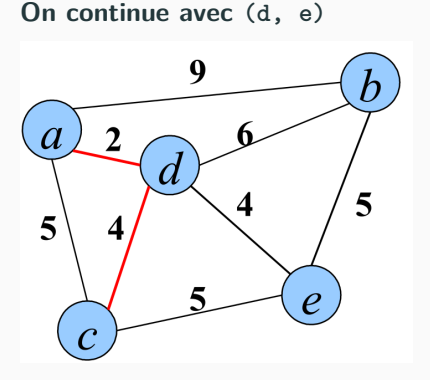

**Figure 27:** Le poids de (d, e) est le plus bas.

**Résultat**

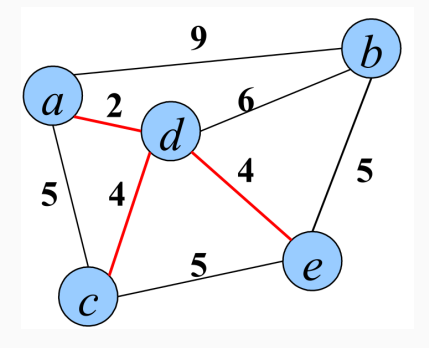

**Figure 28:** Les sommets a, d, c, e sont couverts.

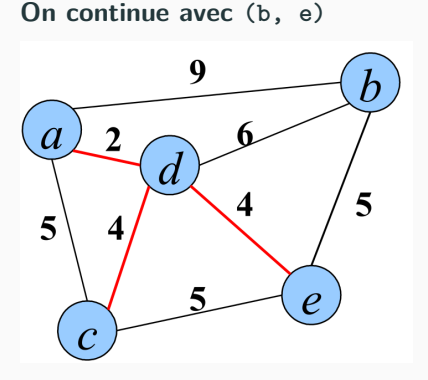

**Figure 29:** Le poids de (b, e) est le plus bas.

**Résultat**

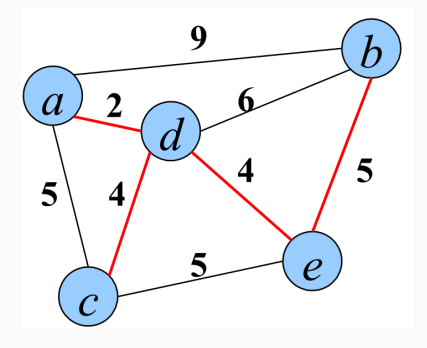

**Figure 30:** Les sommets a, d, c, e, b sont couverts.

### **Algorithme de Kruskal: exemple**

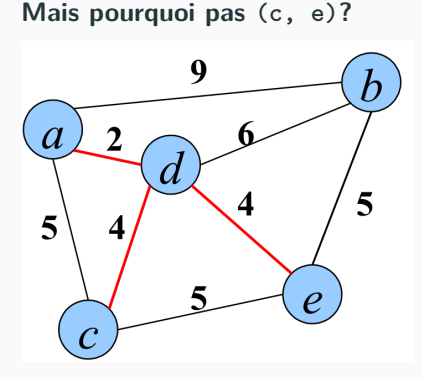

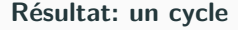

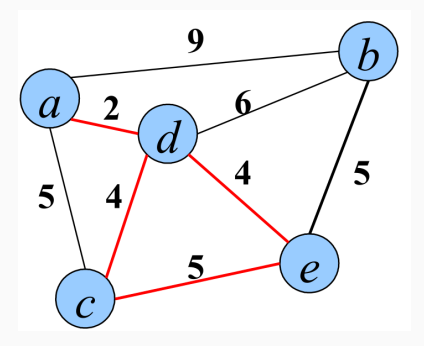

**Figure 31:** Le poids de (b, e) ou (a,c) est le même.

**Figure 32:** Les sommets a, d, c, e sont couverts.

• Comment faire pour empêcher l'ajout de (c, e) ou (a, c)?

### **Algorithme de Kruskal: exemple**

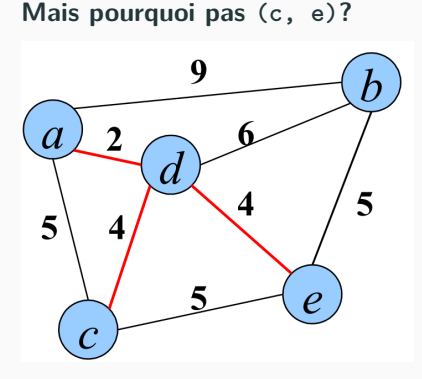

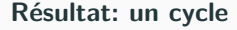

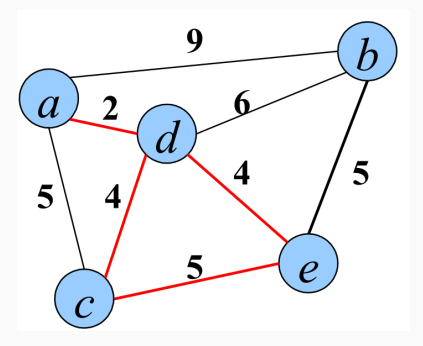

**Figure 31:** Le poids de (b, e) ou (a,c) est le même.

**Figure 32:** Les sommets a, d, c, e sont couverts.

- Comment faire pour empêcher l'ajout de (c, e) ou (a, c)?
- Si les deux sommets sont déjà couverts nous sommes sauvés (presque)!

# **Algorithme de Kruskal**

### **L'initialisation**

- Créer un ensemble de sommets pour chaque de sommet du graphe  $(V_1, V_2, ...)$ :
	- $V_1 = \{v_1\}, V_2 = \{v_2\}.$
	- S'il y a  $n$  sommets, il y a  $n V_i$ .
- $\blacksquare$  Initialiser l'ensemble  $A$  des arêtes "sûres" constituant l'arbre couvrant minimal,  $A = \emptyset$ .
- Initialiser l'ensemble des sommets couverts  $F=\emptyset$
- $\bullet\,$  Trier les arêtes par poids croissant dans l'ensemble  $E.$

### **Mise à jour**

- $\blacksquare$  Tant qu'il reste plus d'un  $V_i$ :
	- Pour  $(u, v) \in E$  à poids minimal:
	- Retirer  $(u, v)$  de  $E$ ,
	- Si  $u \in V_i$  et  $v \in V_j$  avec  $V_i \cap V_j = \emptyset$ :
		- Ajouter  $(u, v)$  à A;
		- Fusionner  $u$  et  $v$  dans  $F$

## **Algorithme de Kruskal: exemple**

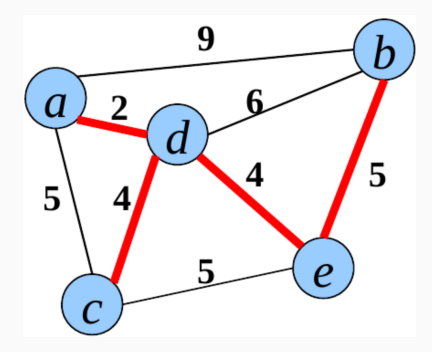

**Figure 33:** Couvrir cet arbre bon sang!

### **Algorithme de Kruskal: solution**

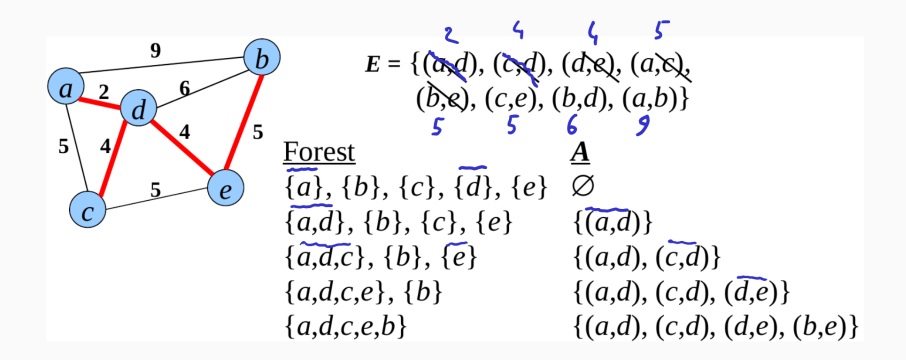

**Figure 34:** La solution!
## **Algorithme de Kruskal: exercice**

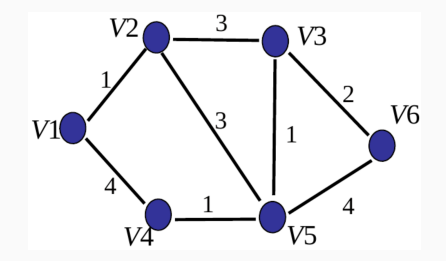

**Figure 35:** Couvrir cet arbre bon sang!

## **Algorithme de Kruskal: solution**

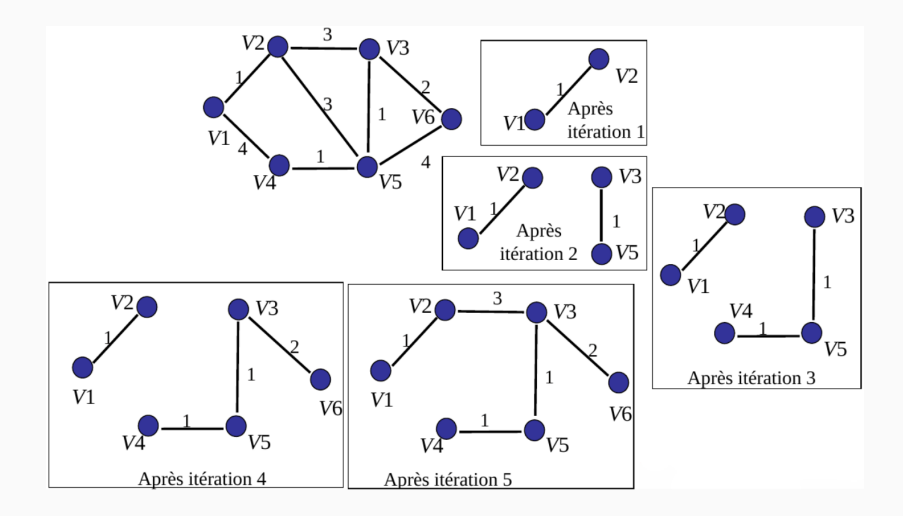

**Figure 36:** La solution!